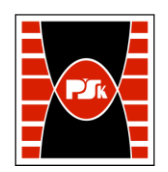

# **KARTA PRZEDMIOTU**

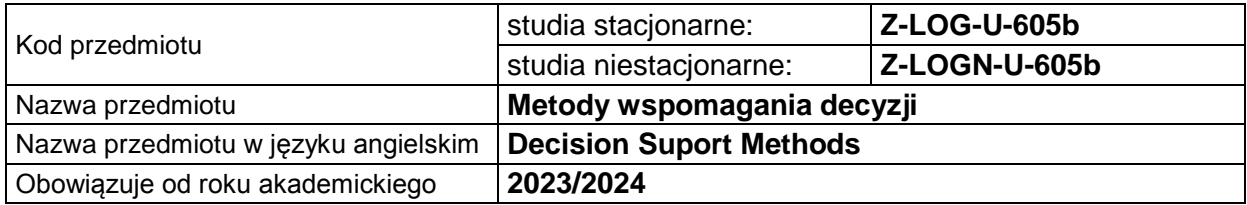

#### **USYTUOWANIE PRZEDMIOTU W SYSTEMIE STUDIÓW**

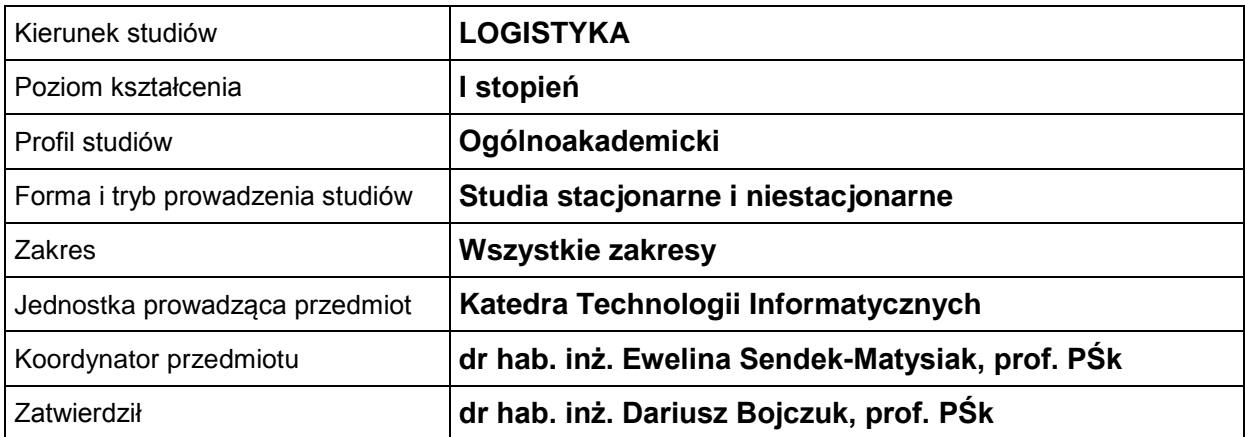

## **OGÓLNA CHARAKTERYSTYKA PRZEDMIOTU**

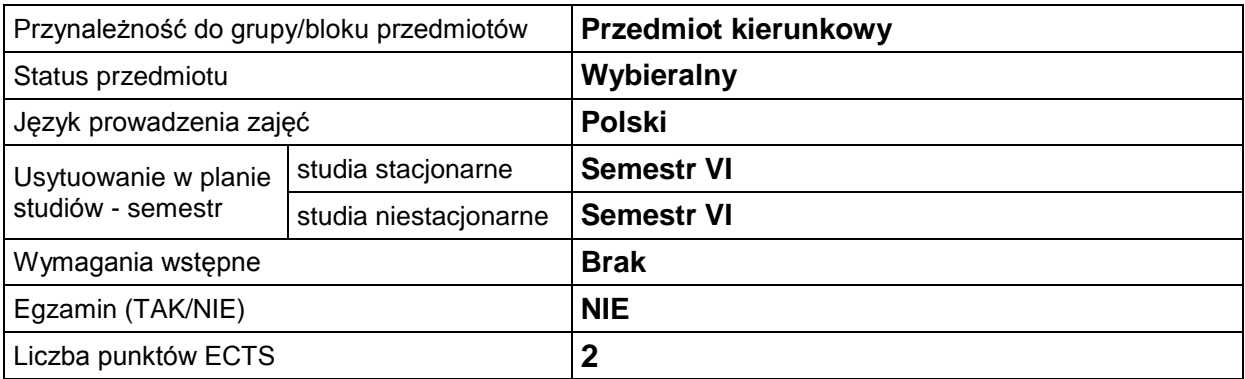

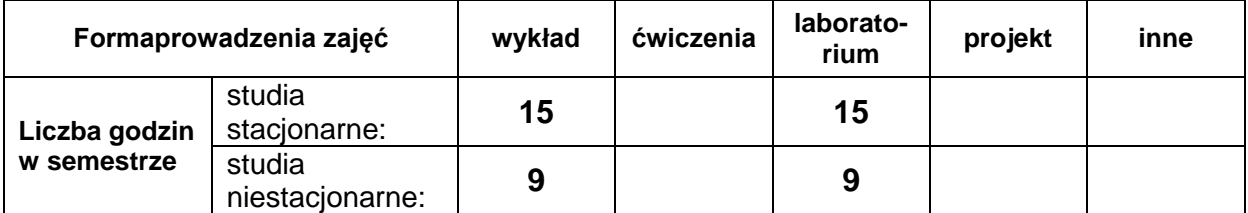

# **EFEKTY UCZENIA SIĘ**

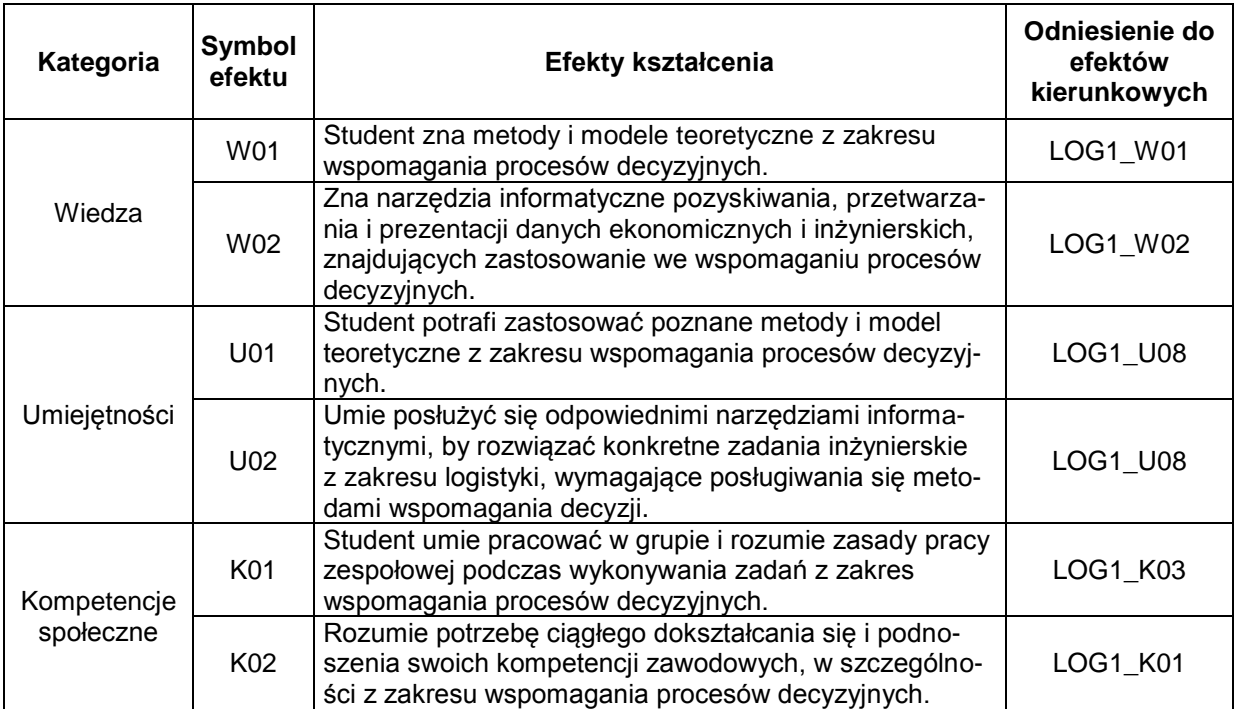

# **TREŚCI PROGRAMOWE**

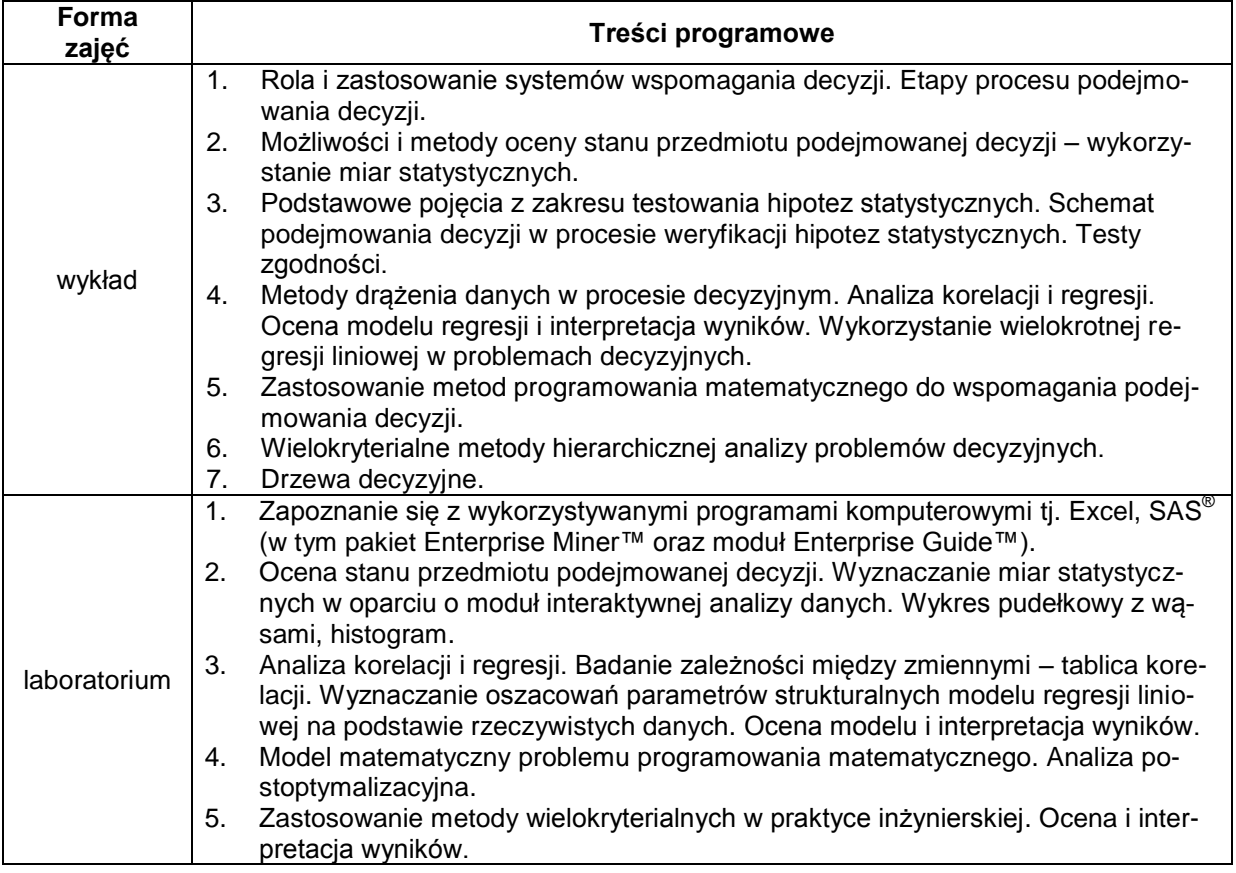

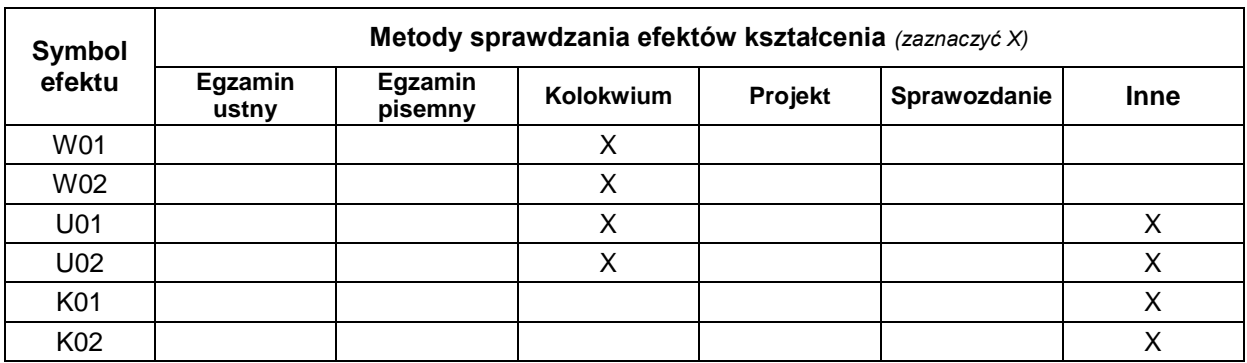

# **METODY WERYFIKACJI EFEKTÓW UCZENIA SIĘ**

# **FORMA I WARUNKI ZALICZENIA**

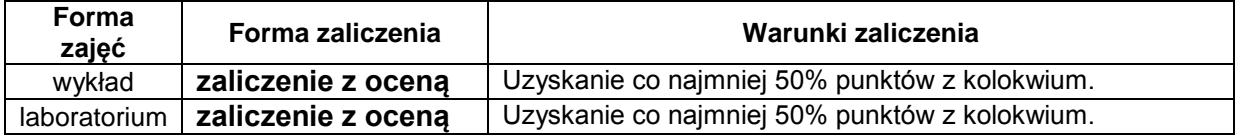

## **NAKŁAD PRACY STUDENTA**

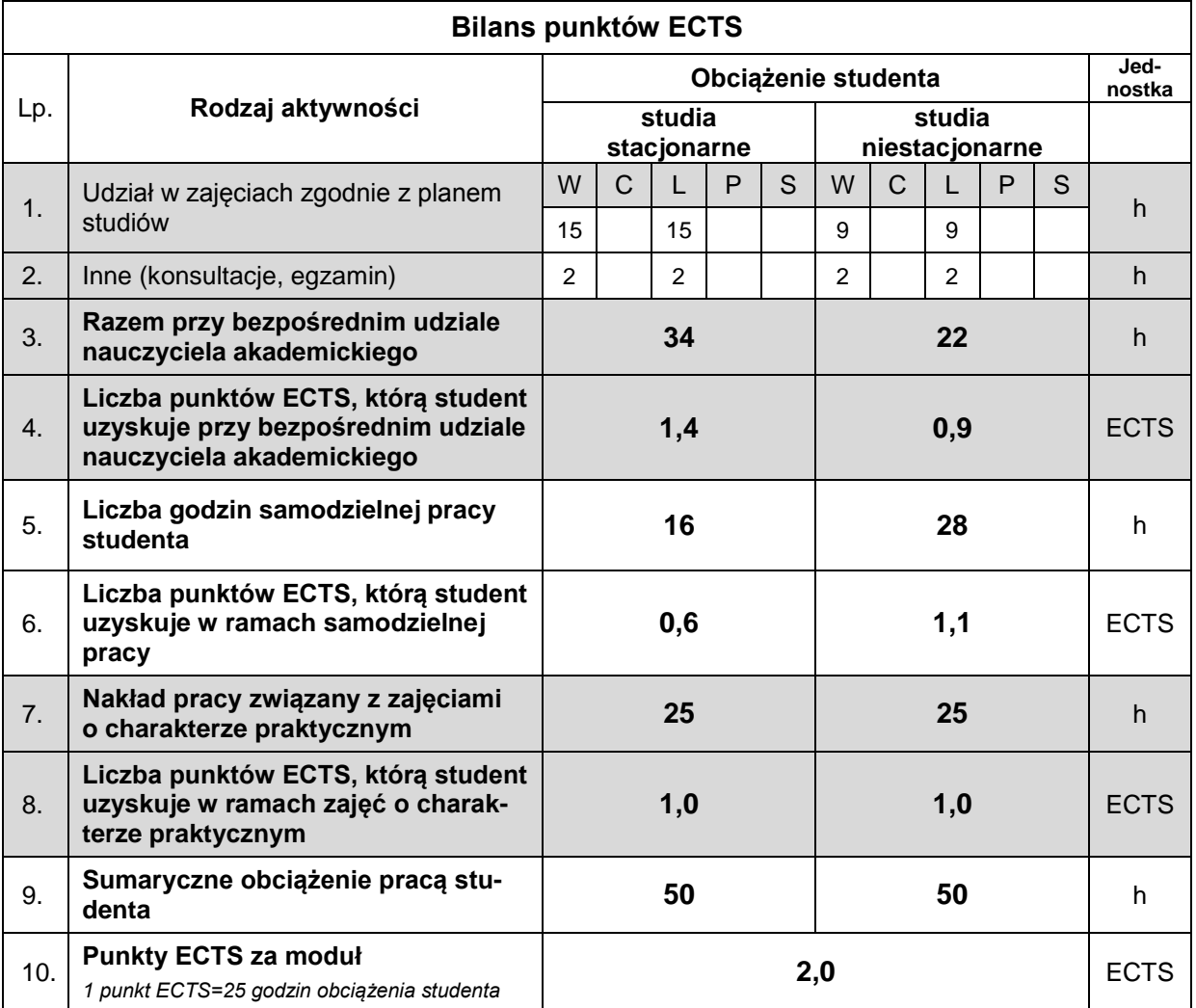

#### **LITERATURA**

- 1. Garcia-Diaz, V. (2021), *Algorithms in Decision Support Systems,* MDPI Switzerland.
- 2. Goodwin, P., Wright, G. (2017), *Analiza decyzji*, wyd. WoltersKluwer Business, Warszawa.
- 3. Lipiec-Zajchowska M. (2003), *Wspomaganie procesów decyzyjnych. Tom I. Statystyka*, wyd. C.H. Beck, Warszawa.
- 4. Lipiec-Zajchowska M. (2003), *Wspomaganie procesów decyzyjnych. Tom II. Ekonometria*, wyd. C.H. Beck, Warszawa.
- 5. Lipiec-Zajchowska M. (2003), *Wspomaganie procesów decyzyjnych. Tom III. Badania operacyjne*, wyd. C.H. Beck, Warszawa.
- 6. Jacyna M. (2022), *Wspomaganie decyzji w praktyce inżynierskiej*, Wydawnictwo Naukowe PWN, Warszawa.